# CSE 341: *Programming Languages*

Section AC with Nate Yazdani

## agenda

- guidance for homework 5 (MUPL)
	- syntax
	- semantics
	- evaluation
	- syntactic sugar
- more Racket
	- eval, quote, and quasiquote
	- RackUnit
	- variadic procedures
	- apply

#### *Change how we do this*

- Previous version of **eval** exp has type exp  $\rightarrow$  int
- From now on will write such functions with type  $\exp$   $\rightarrow$   $\exp$
- Why? Because will be interpreting languages with multiple kinds of results (ints, pairs, functions, …)
	- Even though much more complicated for example so far
- How? See the ML code file:
	- Base case returns entire expression, e.g., **(Const 17)**
	- Recursive cases:
		- Check variant (e.g., make sure a **Const**)
		- Extract data (e.g., the number under the **Const**)
		- Also return an **exp** (e.g., create a new **Const**)

#### *New way in Racket*

See the Racket code file for coding up the same new kind of "**exp -> exp**" *interpreter* 

– Using lists where car of list encodes "what kind of exp"

Key points:

- Define our own constructor, test-variant, extract-data functions – Just better style than hard-to-read uses of **car**, **cdr**
- Same recursive structure without pattern-matching
- With no type system, no notion of "what is an exp" except in documentation
	- But if we use the helper functions correctly, then okay
	- Could add more explicit error-checking if desired

# syntax of MUPL

- no parsing this time
	- already seen enough of that :-)
- MUPL programs are abstract syntax trees (ASTS)
	- composed of Racket structs as nodes
- interpreter can assume that the given AST is valid, *i.e.*, conforms to the specification of MUPL syntax
- *however*, even a syntactically correct program could have invalid semantics!

## valid syntax

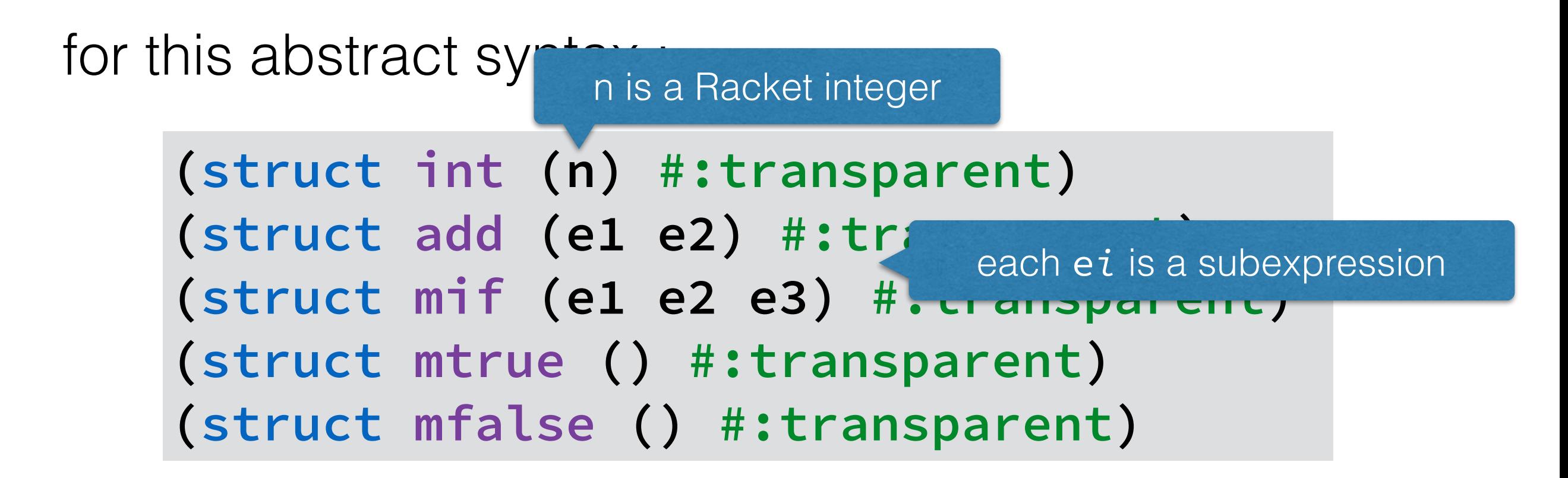

your interpreter should support *valid* ASTs, like these:

```
(int 341)
(add (int 99) (int 1)) 
(if (mtrue) (int 1) (add (int 10) (int 1)))
```
# invalid syntax

for this abstract syntax:

**(struct int (n) #:transparent) (struct add (e1 e2) #:transparent) (struct mif (e1 e2 e3) #:transparent) (struct mtrue () #:transparent) (struct mfal** can literally crash — that's totally fine

your interpreter can ignore *invalid* ASTs, like these:

**(int "dan then dog") (mif #t (int 1) (int 0)) (int (add (int 1) (int 0)))**

#### semantics of MUPI

- a MUPL program (AST) might be *syntactically* valid, but it still may not be *semantically* valid
	- for instance, **(add (mtrue) (int 0))**
- your interpreter should detect these cases and report an error in terms of the language, *not* the implementation
	- for instance, "error: arguments to **add** must be **int** values"
- your interpreter should ensure that every result from a recursive call is the sort of MUPL value expected
	- if any MUPL value works, then no need to check

#### evaluation of MUPL programs

- **eval-exp** should return a MUPL value
	- a MUPL value just evaluates to itself
	- a MUPL expression (that isn't a value) evaluates based on how its MUPL subexpressions evaluate

probably going to need some recursion!

$$
(eval-exp (int 341)) \Downarrow (int 341)
$$

(eval-exp (add "left thing computes to right thing" (int 100)

**(eval-exp (mif (mtrue) (add (int 1) (int 2)) (mfalse)))** ⇓ **(int 3)**

#### macros review

- extend language syntax
- expressed in terms of existing syntax
- expanded before the program is evaluated (*i.e.*, interpreted or compiled)

### "macros" for MUPL

- we're interpreting MUPL (the object language) inside of Racket (the metalanguage)
- the syntax of MUPL programs is represented with Racket **struct**s
- to Racket, a MUPL program is just data
- Why not write Racket functions that return MUPL ASTs?

#### "macros" for MUPL

• let's call this Racket function a MUPL macro:

**(define (++ e) (add (int 1) e))**

• now, this MUPL code

**(++ (int 101))**

• evaluates (in Racket) to this MUPL AST:

**(add (int 1) (int 101))**

#### quotation

- syntactically, Racket code can be thought of as a (possibly nested) list of tokens
- for instance, **(+ 1 2)** is **+**, then **1**, and then **2**
- **quote**-ing a parenthesized expression or prefixing it with **'** gives you that list:

```
(+ 1 2) ; evaluates to 7
(quote (+ 1 2)) ; evaluates to '(+ 1 2)
(quote (+ 1 #t)) ; evaluates to '(+ 1 #t) 
(+ 1 #t) ; error!
```
## quasiquotation

- **quasiquote** or **`** (the backtick) lets you evaluate part of the syntax with **unquote** or **,**
- more precisely, **unquote** escapes **quasiquote** back to evaluated Racket
- without **unquote**, **quasiquote** is equivalent to plain **quote**

**(quasiquote (unquote (+ 1 2 3))) ; 6 (quasiquote (cse (unquote (+ 3 338)))) ; '(cse 341)**

## self-interpretation

- many languages provide an **eval** function or something like it
- evaluates syntax at runtime, possibly with interpretation or possibly with compilation
- can be useful, but there's often a better way
- self-interpretation makes reasoning about your code difficult, both for computers (*e.g.*, analyses) and for people (*e.g.*, debugging)

### self-interpretation

- Racket's **eval** works on nested lists of tokens
- **quote** and **quasiquote** generate such lists
- **eval** treats the given list as the syntax of a Racket program and (tries to) evaluate it

**(define quoted (quote (+ 1 2 (+ 3 4)))) ; '(+ 1 2 (+ 3 4)) (eval quoted) ; 10**

#### RackUnit

- unit testing built into Racket standard library
	- <http://docs.racket-lang.org/rackunit/>
- provides functions to make testing your code easier: **check-eq?**, **check-true**, **check-exn**, and many more

#### variadic functions

- "variadic" functions (like **+**) accept a variable number of arguments
- you can define your own, if you'd like:

```
(define fn-any 
   (lambda xs ; any number of args
     (print xs)))
(define fn-1-or-more 
   (lambda (a . xs) ; at least 1 arg
     (begin (print a) (print xs))))
(define fn-2-or-more 
   (lambda (a b . xs) ; at least 2 args
      (begin (print a) (print a) (print xs))))
```
# function application

**apply** applies a list of values as the arguments to a function in order by position

```
(define fn-any 
   (lambda xs ; any number of args
     (print xs)))
(apply fn-any (list 1 2 3 4))
(apply + (list 1 2 3 4)) ; 10
(apply max (list 1 2 3 4)) ; 4
```